## WHAT SHOULD YOU DO DURING COURSE REGISTRATION?

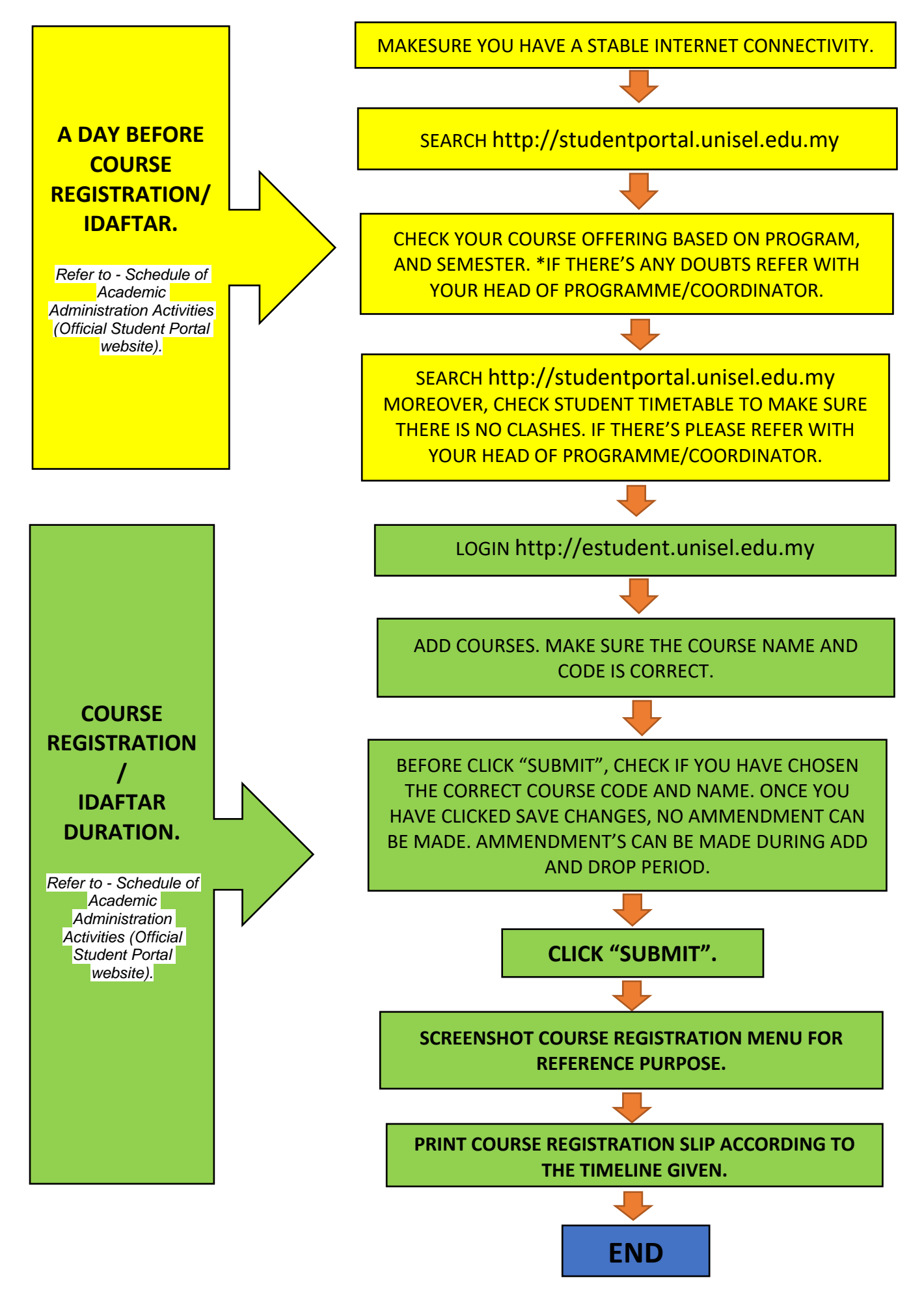